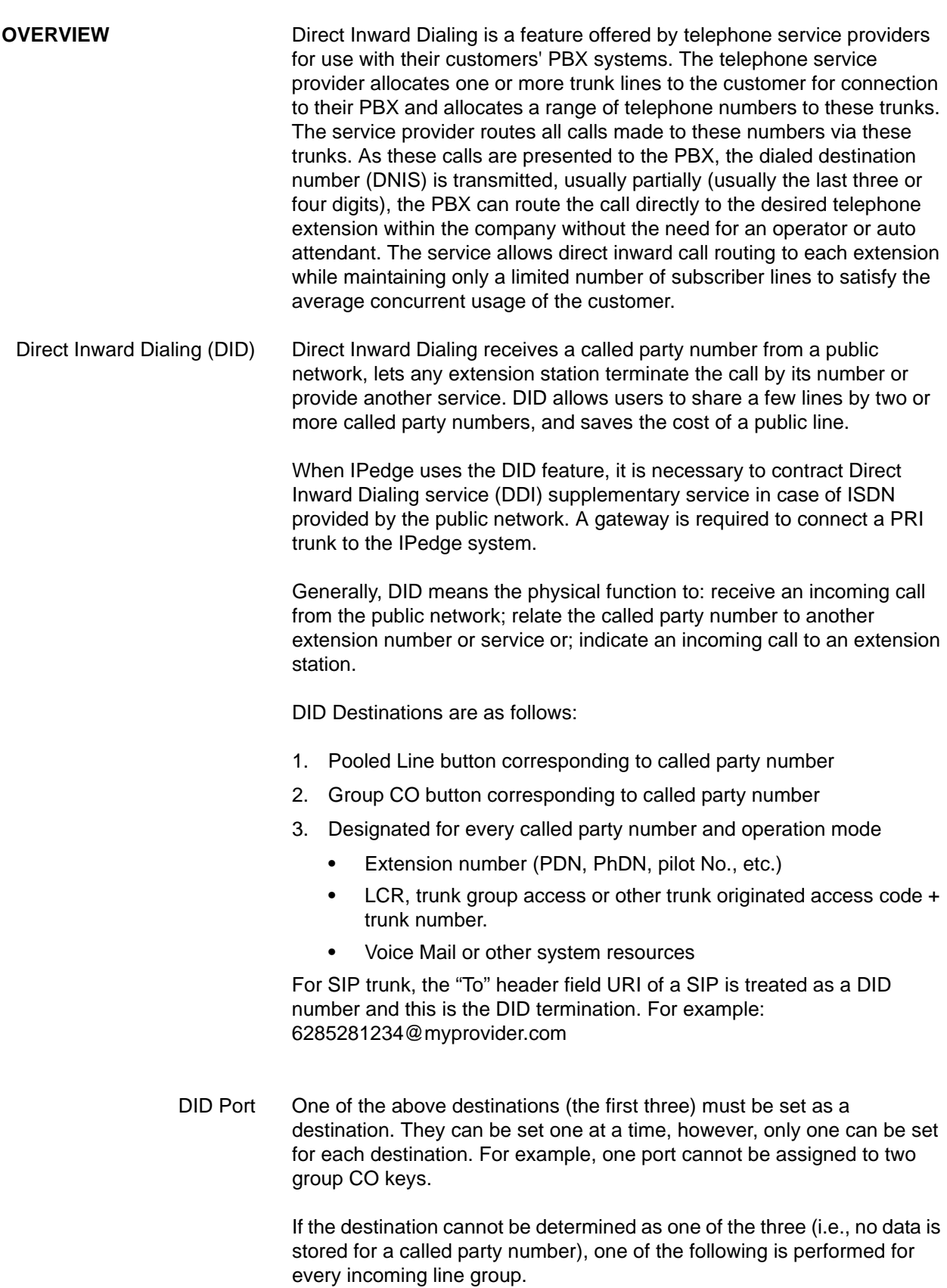

- **•** Terminate at the destination set in the **DID Intercept > Not Determined** for the ILG
- **•** If no destination is set in the DID Intercept the IPedge system will refuse the incoming call by a call disconnect, signal with ROT, or an indication of appropriate reason.

A 'No DID Intercept' value can be assigned to the DID ILG. In the case that a DID call is received with no destination number, the call can be routed to the destination assigned as the intercept. This can be used in the case of ISDN, when there is a call with no destination number sent from the provider.

The diagram below shows a typical analysis table of called party numbers to store destinations.

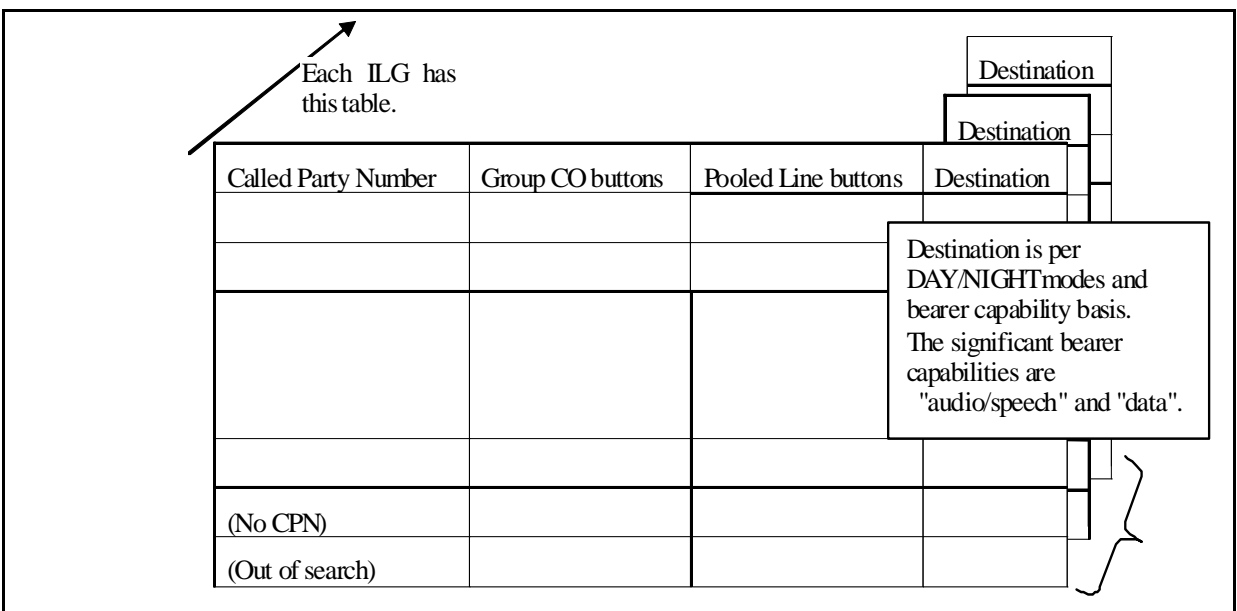

When no called party number is entered (including the case with no entry of called party number) or a called party number is entered but the corresponding destination is not determined, it should be handled as an undefined called party number (out of search).

When no undefined called party number is entered or it is entered but the corresponding destination is not determined, the call is refused by a call disconnect signal with ROT or indication of appropriate reason.

Wild Card A wild card can be used as a digit. For example,  $100$ ? (? = wild card) as a called party number matches any of ten numbers from  $1000 \sim 1009$ . The wild card can be used at any position in the string and can appear at more than one digit column in a string.

> Moreover, a number with a wild card at a particular column can coexist with another number with a real digit at the same column. In this case, the number with real digits is checked first and, if it does not match with the given number, then the number with the wild card is tested. For example,

suppose that 1010, 1020, and 10?0 are listed as called party numbers in the table. When 1010 or 1020 are given, they will match with the individual entries in the table. When 1030 or 1040 are given, they will match with 10?0 because the wild card allows for it.

Up to eight (8) numbers with wild card(s) can be set in the table per an incoming line group. A number with a wild card will not overlap another number with a wild card. For example, ??34 and 12?? cannot coexist in the table because it may cause confusion.

Even when using wild cards in programming, all of the actual dialed digits of the DID number display on the telephone LCD and are sent on the OAI and/or IPedge link when a call is received.

Call Termination to External Paging Device The IPedge system treats paging as a SIP station, the Feature code of the paging group is set as the DID destination. When a call is presented, it will ring the devices assigned to the paging group and may be picked up from another telephone or device.

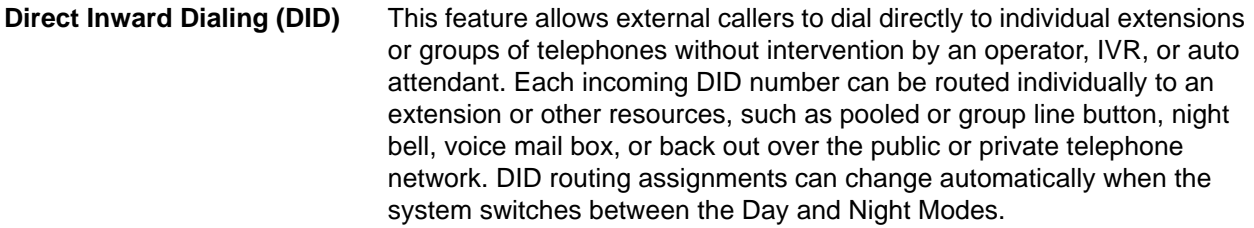

The DID format used in IPedge must follow specific entry rule and exclude any formatting:

- **•** 1-949-583-3000 should be entered as: 19495833000
- **•** +011-23-4567-8901 should be entered as: 0112345678901

DID numbers can vary between 1~15 digits in length for each DID line group on systems running IPedge R.1.6 and later software. Earlier systems support 1~7 digits. Each DID number may be assigned to 1 of 15 possible music-on-hold sources.

**Direct Inward Dialing (DID)** No user operation is required.

## **PROGRAMMING**

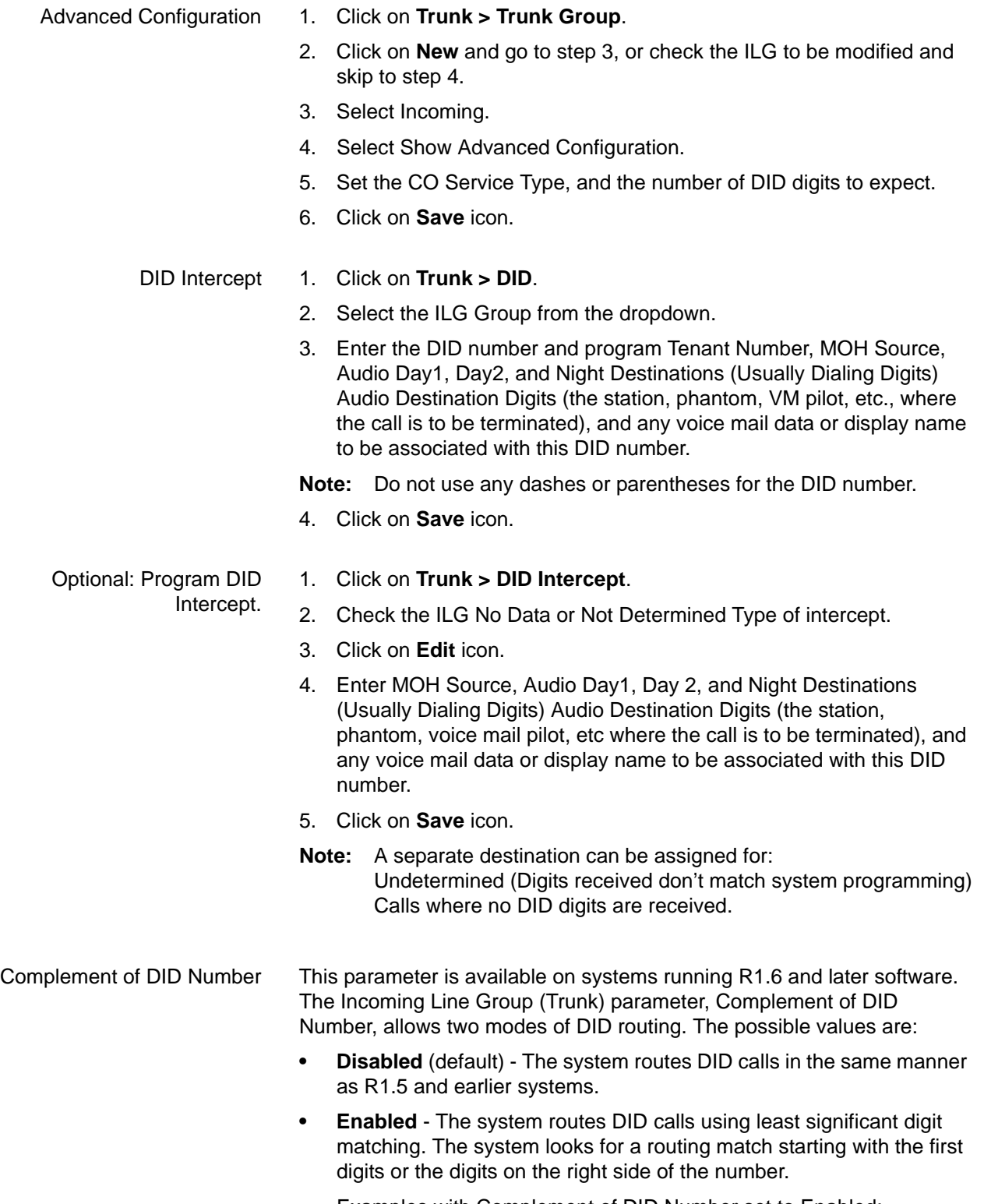

Examples with Complement of DID Number set to Enabled:

If there is a single match the call will route to the defined destination. If the DID definition setting is 9495833500 and 5833500 is received the call will route to the destination.

If there are multiple matching destinations the call will be treated as 'No DID destination set.' If the DID definition settings include 9495833500 and 7145833500 when 5833500 is received there are multiple possible destinations. This call will be 'no destination set'.

**CAPACITY** Up to eight (8) entries with wild card(s) are allowed per an incoming line group. Up to sixty-four (64) entries with wild card(s) are allowed per a system.

> The Listed Directory Number is a maximum of 15 digits in length. The number will be the same length within an incoming line group.

The total number of destinations for DID numbers depends on DID digit length.

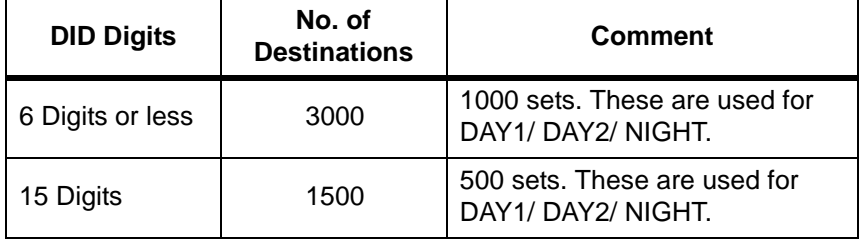

# **AVAILABILITY**

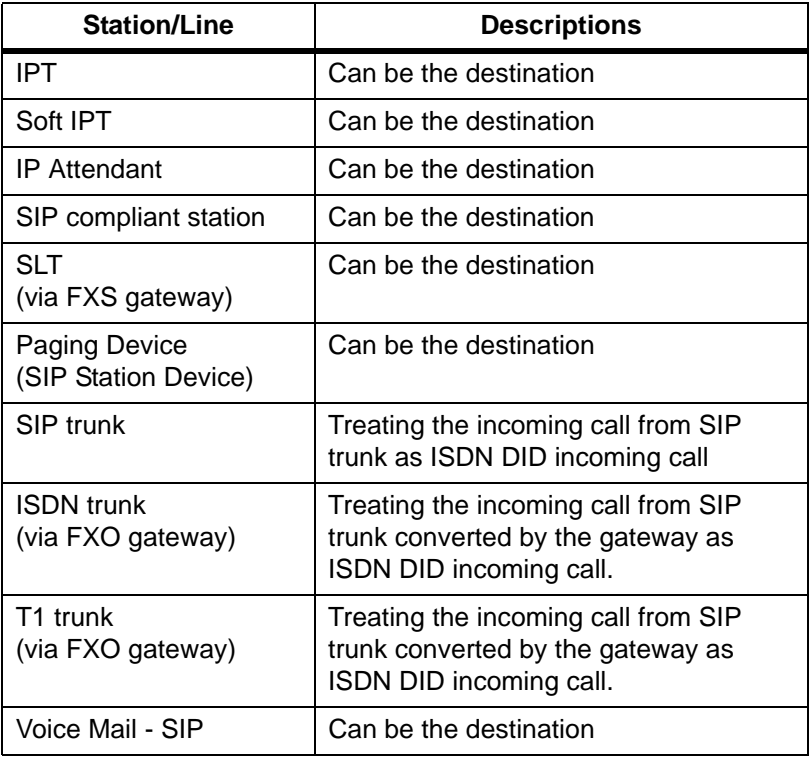

**RESTRICTION** If the paging device answers automatically another station cannot pick up a call terminating on the external paging device when it is set as a DID destination.

HARDWARE No additional hardware is necessary for this feature.

### **FEATURE INTERACTION**

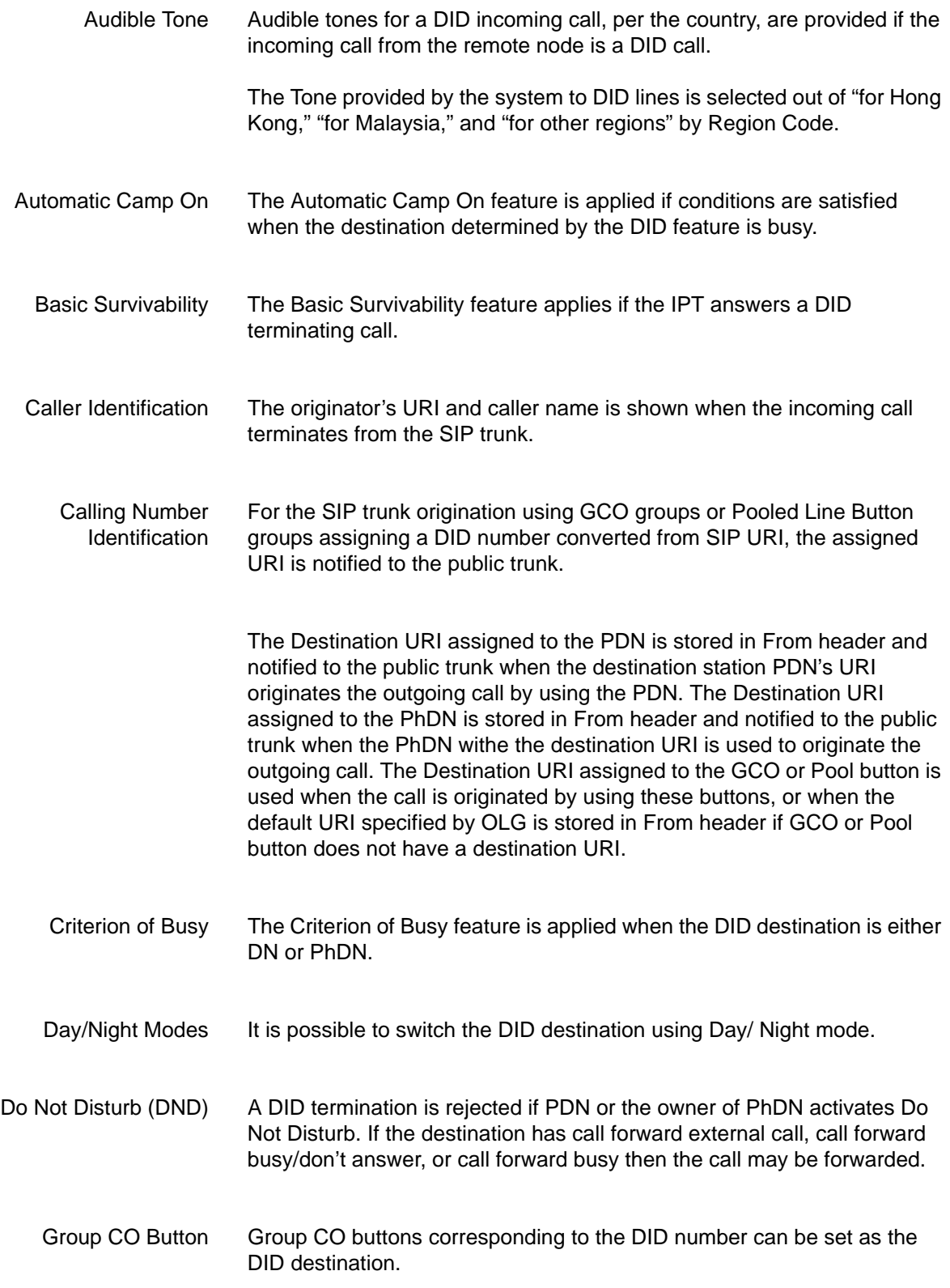

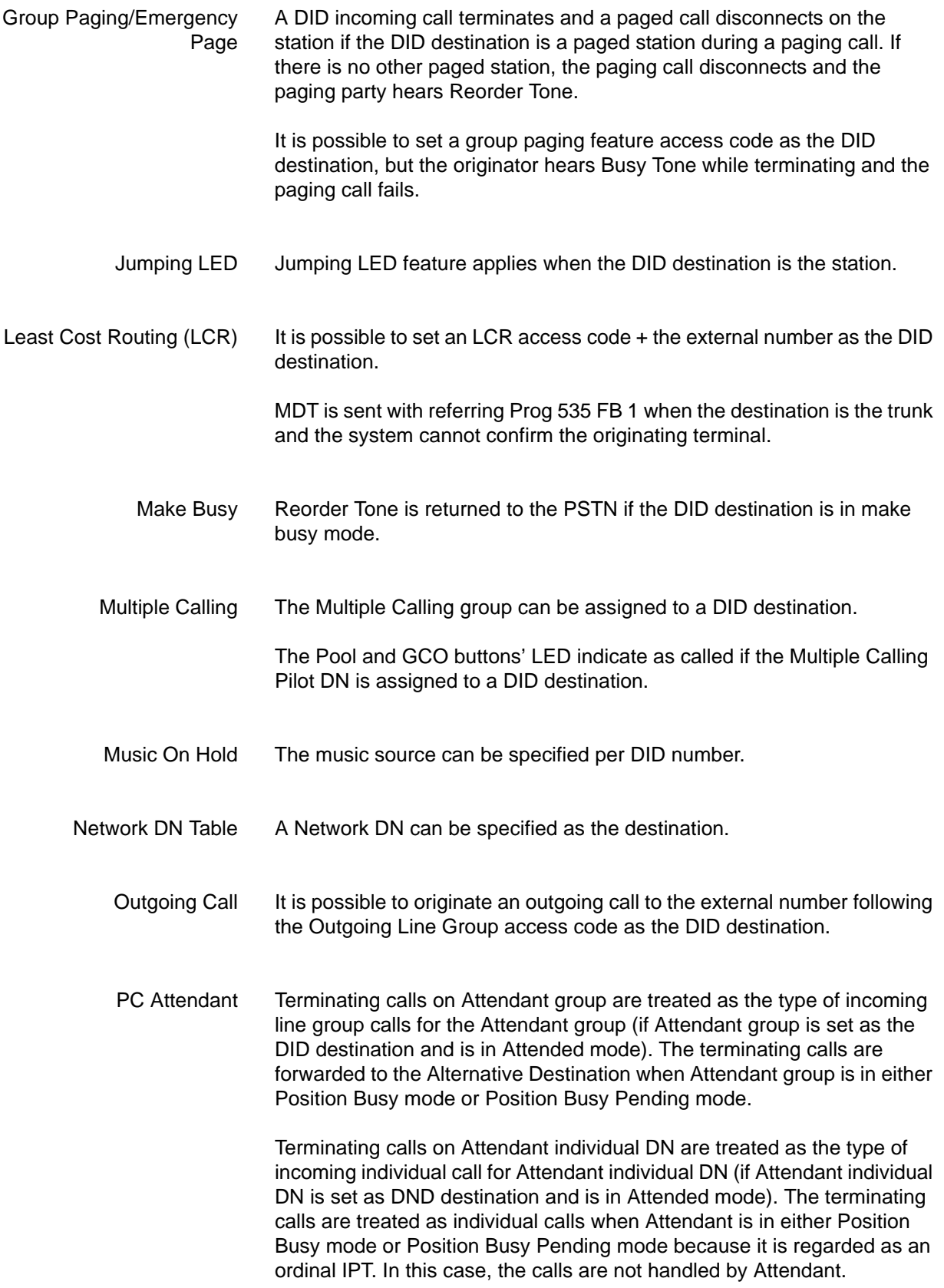

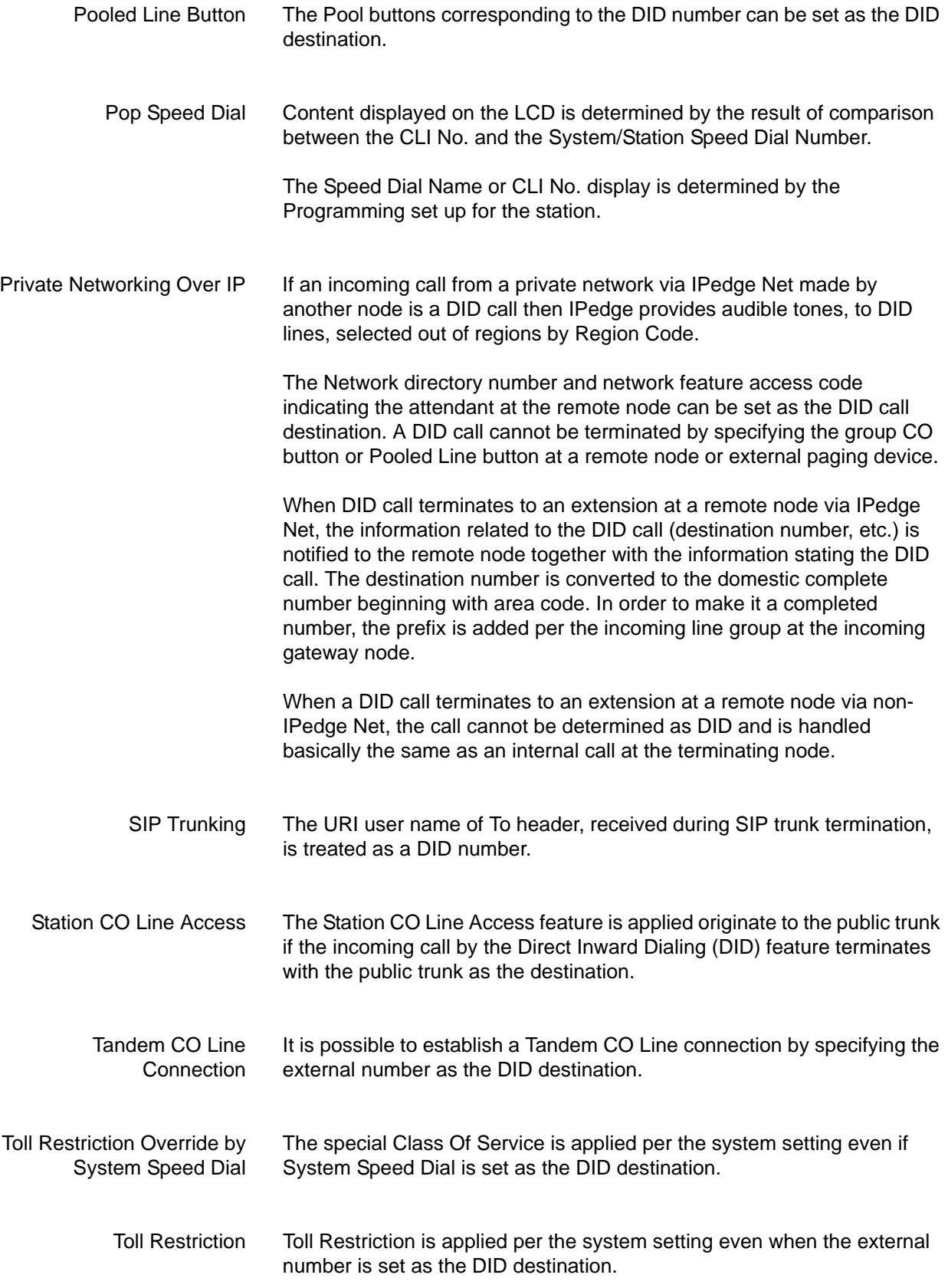

Tone First/ Voice First The terminating call by DID is always a Tone First call not a Voice First call.